# **<sub></sub> ① La classe de documents tango**

Michel [Bovani](mailto:michel.bovani@icloud.com)

Page internet de tango : <https://tango.mathriochka.net>

16 juillet 2024 v. 0.8.0

# **Sommaire**

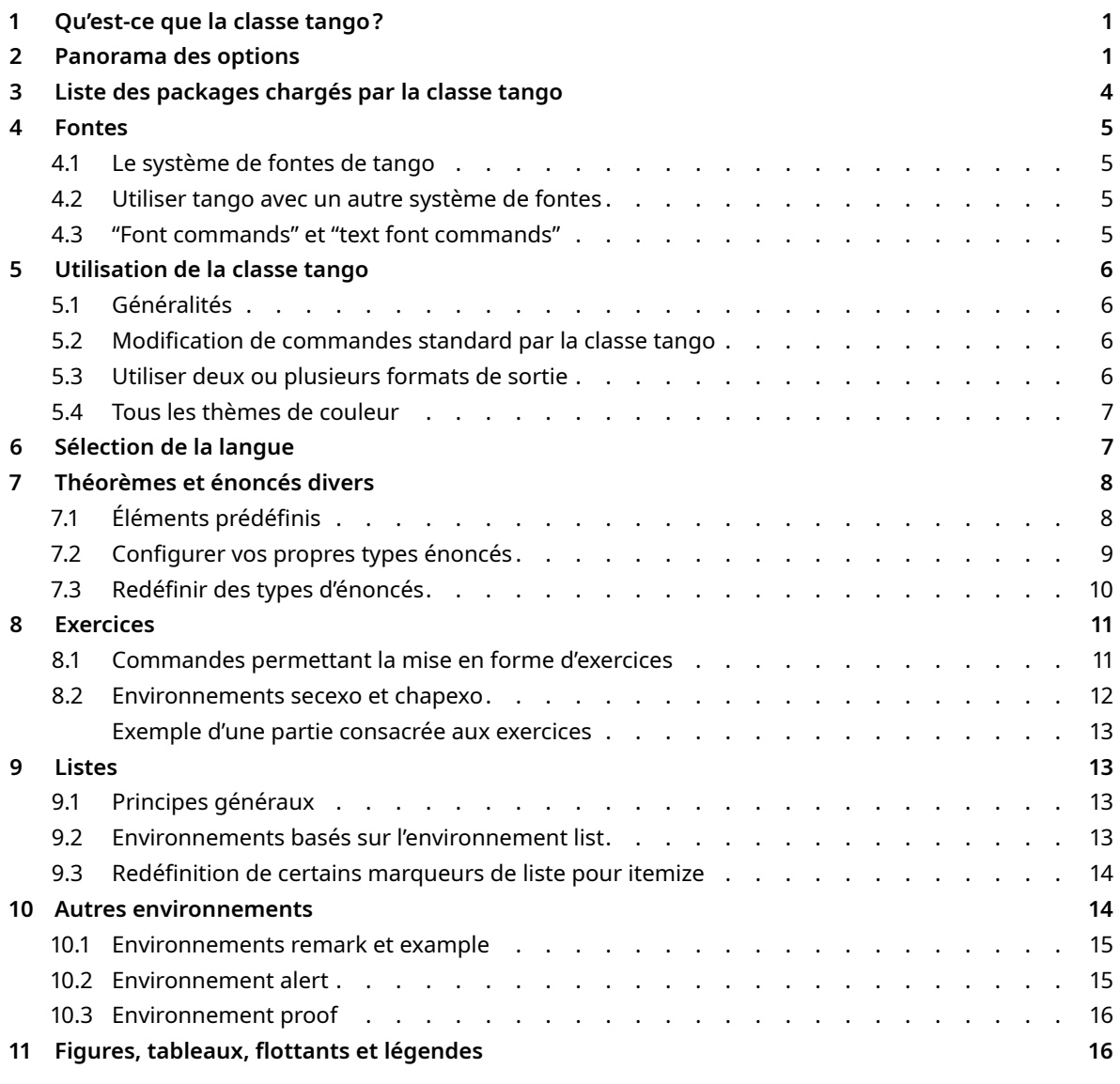

### <span id="page-1-0"></span>**1 QU'EST-CE QUE LA CLASSE TANGO ?**

Tango est une classe de documents pour le système de composition Latex (au début du document source, il convient donc de saisir \documentclass[<options>]{tango}) à l'usage des professeurs de mathématiques (*grosso modo*, sur le segment bac−3-bac+3). Elle est conçue pour la composition de divers types de documents, du petit polycopié au livre complet. Pour l'essentiel, le côté « dédié aux maths » consiste à :

- $\mathbb{F}$  Charger des packages dédiés (amsmath, unicode-math &Co).
- M Proposer des commandes et des environnements pour les théorèmes, propositions, définitions, exercices, etc.

Tango est raisonnablement configurable, même si j'ai dû imposer certains choix : utilisation obligatoire de lualatex, des fontes opentype, et d'une installation récente, notamment. La classe propose huit formats de sortie, dont cinq sont adaptés aux tablettes, liseuses ou smartphones. Un procédé encore imparfait permet d'introduire une saisie particulière pour un format de sortie donné (par exemple de forcer un saut de page pour le format A5 seulement). La classe tango peut aussi être utilisée pour des projets de portée plus générale que des cours de mathématiques : des cours de sciences, bien sûr, mais aussi des choses très différentes, si l'on est prêt à un effort de configuration supplémentaire (voir le répertoire candide dans les exemples).

Une autre classe Latex, conçue pour réaliser des documents support au travail scolaire (énoncés d'exercices, sujets de devoirs ou d'examens) devrait être disponible sous peu. Il est prévu qu'elle se nomme « bravo ».

### <span id="page-1-1"></span>**2 PANORAMA DES OPTIONS**

Veuillez noter que le tableau ci-dessous mentionne pour l'essentiel les options effectivement traitées par tango. D'autres options peuvent être, lorsqu'elles sont utilisées à l'appel de la classe, simplement transmises à certains packages. C'est le cas par exemple des options de langues de babel, ou de l'option math-style passée au package unicode-math.

Les valeurs par défaut sont présentées en bleu gras. Les options en gras, marquées d'un astérisque, peuvent être activées dans le préambule ou le corps du document à l'aide de la commande \tgosetup : par exemple, vous pouvez utiliser \tgosetup{ColorTheme=Navy} pour changer les couleurs à l'intérieur de votre document. Les autres options ne peuvent être utilisées qu'à l'appel de la classe.

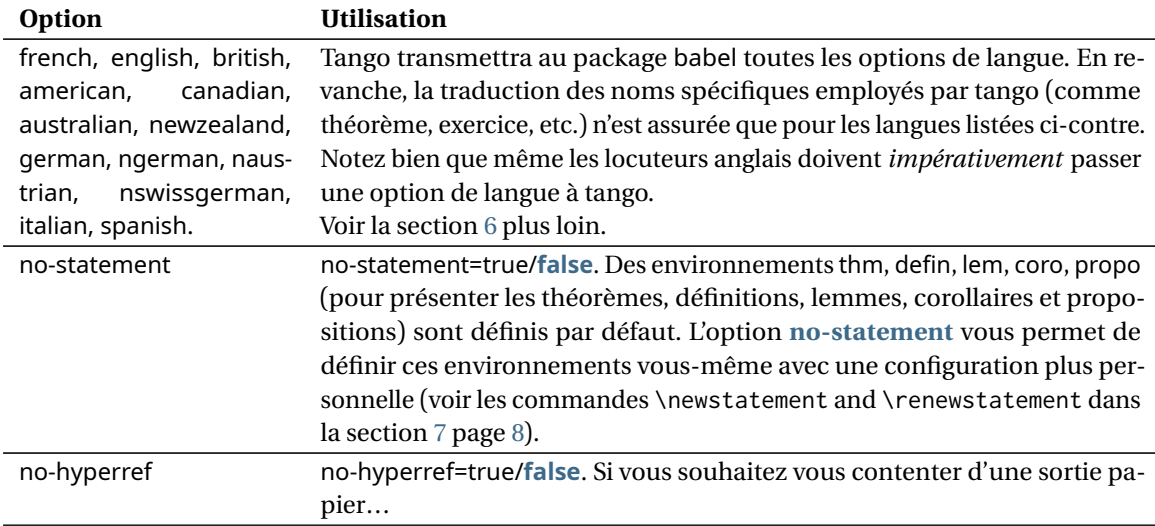

#### **Table 1** : Les options de la classe tango

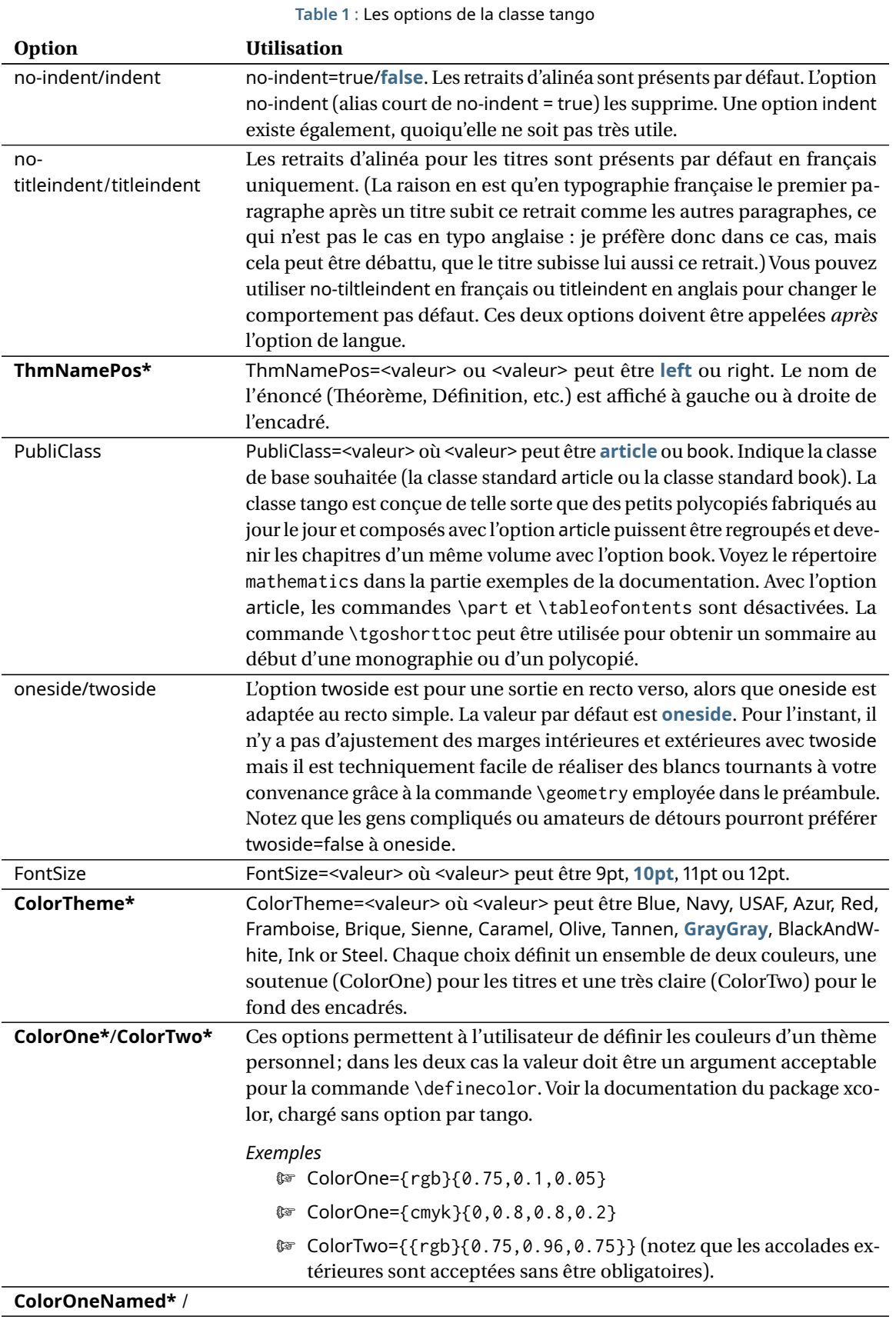

*Voir page suivante*

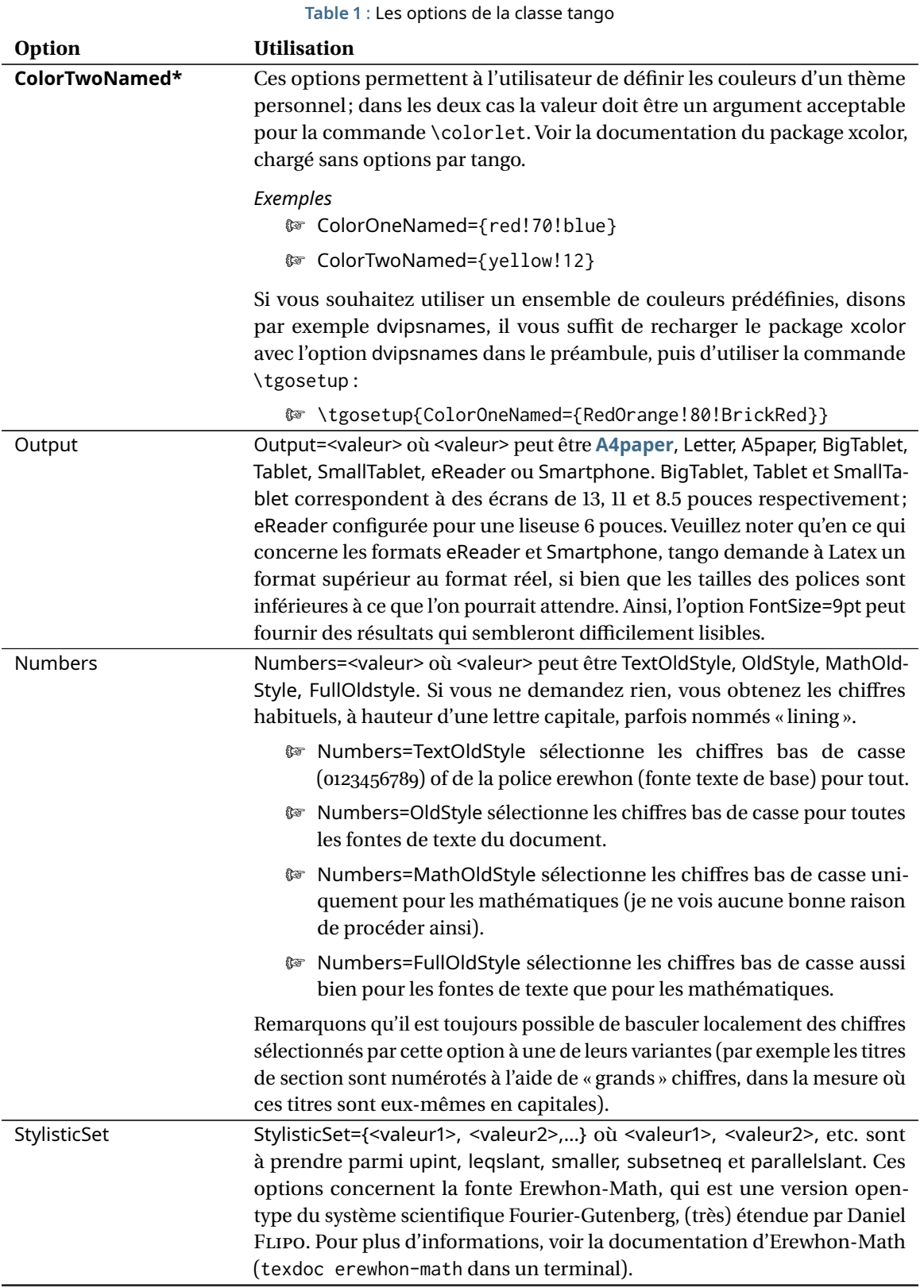

*Voir page suivante*

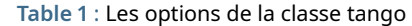

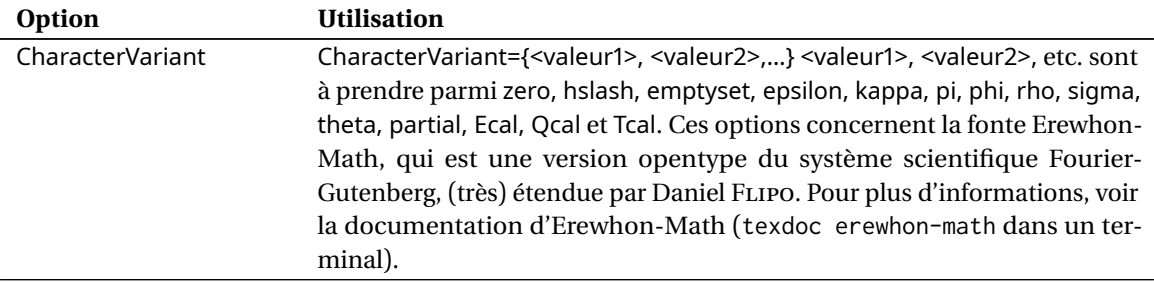

### <span id="page-4-0"></span>**3 LISTE DES PACKAGES CHARGÉS PAR LA CLASSE TANGO**

Je ne mentionne ici que les packages directement chargés par tango. Chacun d'eux peut à son tour charger d'autres packages.

- M \RequirePackage{xcolor}. Le package xcolor est utilisé par la classe tango pour définir les couleurs des différents thèmes. Il est appelé sans option, mais vous pouvez le recharger dans le préambule avec des options comme dvipsnames, svgnames ou x11names.
- **M** \RequirePackage{mathtools}. Le package mathtools charge le package amsmath.
- $\sqrt[n]{\sqrt[n]{\epsilon}}$  \RequirePackage{geometry}. Utilisé par tango pour définir l'empagement des différents formats de sortie. Vous pouvez utiliser la commande \geometry dans votre préambule pour modifier ce empagement, et même la maquette entière.
- $\mathbb{F}$  \RequirePackage{enumitem}. Utilisé par la classe tango pour configurer les différents environnements basés sur list (voir la section [9\)](#page-12-1). Ces configurations peuvent être modifiées par l'utilisateur dans le préambule.
- $\mathbb{F}$  \RequirePackage{titletoc}. Utilisé par la classe tango pour fixer l'apparence de la table des matières, que l'utilisateur peut modifier dans le préambule.
- $\mathbb{F}$  \RequirePackage[pagestyles,toctitles,newlinetospace,clearempty,noindentafter]{titlesec}. Utilisé par la classe tango pour modifier l'apparence des titres de différents niveaux. Ces configurations peuvent être modifiées par l'utilisateur dans le préambule.
- $\mathbb{F}$  \RequirePackage{ccaption, caption}. Utilisé par la classe tango pour configurer l'apparence des légendes des figures et des tables. (voir la section [11\)](#page-16-0).
- $\mathbb{F}$  \RequirePackage{fontspec}\RequirePackage{unicode-math}. La classe tango requiert lualatex et les fontes opentype, y compris pour la composition des mathématiques. Voir la section [4](#page-4-1) cidessous.
- $\sqrt[n]{\sqrt[n]{\log\log\log\log(1)}}$ . La classe tango utilise ce package pour envoyer un message d'erreur dans le cas où elle n'a reçu aucune option de langue pour babel.
- M \RequirePackage{babel}. Le package babel est appelé sans option. Les options de babel lui seront transmises par la classe tango.
- M \RequirePackage[colorlinks,linkcolor=ColorOne,urlcolor=ColorOne]{hyperref}.

Cette configuration d'hyperref peut être modifiée en utilisant la commande \hypersetup dans le préambule. Vous pouvez aussi utiliser l'option no-hyperref.

 $\mathbb{F}$  \RequirePackage{array,graphicx,microtype,numprint,float,afterpage}. Ces packages sont chargés mais non explicitement utilisés par tango.

### <span id="page-4-1"></span>**4 FONTES**

### <span id="page-4-2"></span>**4.1 Le système de fontes de tango**

La fonte principale est Erewhon, une version opentype d'Utopia (une fonte PosScript de type 1 qui fut conçue par Robert SLIMBACH en 1989, puis donnée au X-consortium par Adobe et figurant finalement sur TeXlive. Contrairement à Utopia, Erewhon, dessinée par Michael SHARPE, couvre un assez grand nombre

de langues et offre de nombreuses possibilités accessibles à travers les fonctionnalités du format opentype. Il faut savoir également qu'Adobe commercialise une version opentype d'Utopia, moins riche en glyphes qu'Erewhon, mais pourvue d'une graisse intermédiaire et de corps optiques.

La fonte scientifique est Erewhon Math, un complément scientifique à Erewhon, conçu par Daniel FLIPO. D'un certain point de vue, Erewhon est le pendant opentype de Fourier-Gutenberg, le complément scientifique d'Utopia type 1 conçu par mes soins en 2002. Erewhon Math offre un grand nombre de fonctionnalités, rendues accessibles par Daniel à travers le package fourier-otf. La classe tango ne charge pas le package fourier-otf mais propose toutes ses fonctionnalités à travers son système d'options.

La fonte sans sérif de tango est Noto Sans, mise à l'échelle. Il s'agit d'une fonte de texte, supportant les alphabets latin, grec et cyrillique, et pourvue de graisses multiples.

La fonte utilisée pour les Titres de premier niveau (commande \tgotitle) est Roboto Condensed Bold (puisque les graisses condensées de Noto Sans ne figurent pas sur TeXlive).

La fonte à chasse fixe est Inconsolatazi4, mise à l'échelle.

Enfin, tango appelle le package fourier-orns : il s'agit d'une fonte de logos et de symboles conçue par mes soins comme complément au système fourier et récemment pourvue d'une version opentype.

#### <span id="page-5-0"></span>**4.2 Utiliser tango avec un autre système de fontes**

Il est évidemment possible d'utiliser les commandes \setmainfont, \setsansfont et \setmonofont du package fontspec, ainsi que la commande \setmathfont du package unicode-math dans le préambule de votre document afin de modifier les paramètres de la classe tango. Ce ne sont pas des modifications que je recommande. En revanche, la distribution tango pourrait à l'avenir proposer une autre classe pourvue d'un autre système de fontes. Une telle classe Latex pourrait se nommer charlie, ou foxtrot ou zulu…

### <span id="page-5-1"></span>**4.3 "Font commands" et "text font commands"**

Je nomme ici "Font commands" des commandes dont la portée n'est limitée que par un groupe ou un environnement. Je nomme "Text font commands", à l'opposé, des commandes dont la portée est limitée à leur argument, lequel ne doit contenir aucun saut de paragraphe. Par exemple, \bfseries est une "font command" et \textbf est une "text font command". La raison de ces dénominations, dont j'admets qu'elles sont fort critiquables, est que \textbf est défini de façon interne par :

#### \DeclareTextFontCommand{\textbf}{\bfseries}

<span id="page-5-2"></span>Voici ce qui est proposé par la classe tango (voir le tableau [2,](#page-5-2) [6\)](#page-5-2). Toutes ces commandes devraient fonctionner aussi bien avec Erewhon qu'avec Noto Sans.

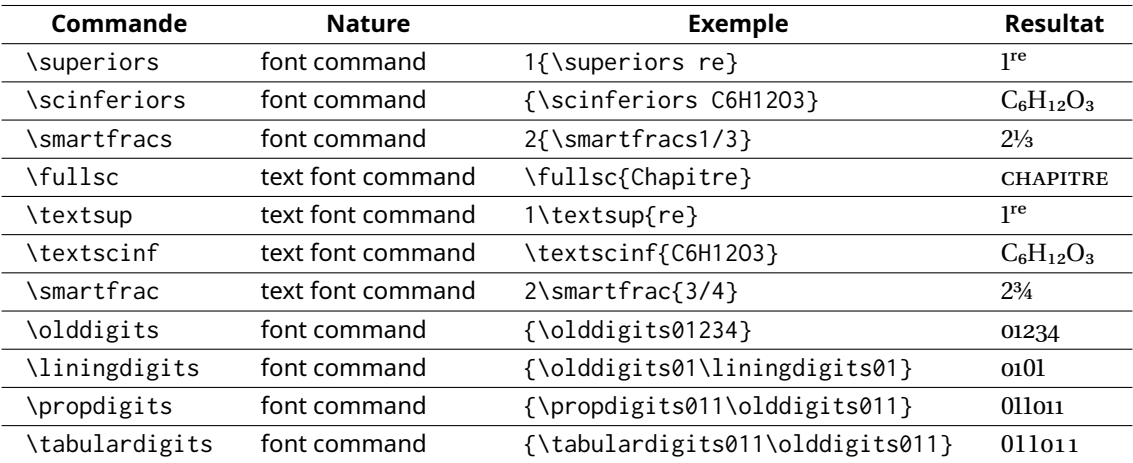

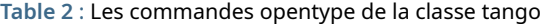

### <span id="page-6-0"></span>**5 UTILISATION DE LA CLASSE TANGO**

#### <span id="page-6-1"></span>**5.1 Généralités**

Concernant l'interface utilisateur, tango n'est pas très différente des classes article ou book. La configuration se fait essentiellement à travers le choix des options.

Les utilisateurs avancés devraient se référer à la documentation des différents packages : tout d'abord unicode-math, fontspec, mathtools et amsmath. Mais si vous souhaitez, par exemple, changer le style des titres, vous pourrez consulter la documentation titlesec; afin de changer le style d'une liste (enumerate, itemize, etc.), voyez plutôt enumitem. Le package geometry est essentiel pour quiconque souhaiterait obtenir une mise en page particulière. Et ainsi de suite.

### <span id="page-6-2"></span>**5.2 Modification de commandes standard par la classe tango**

Afin que des documents composés avec l'option article puissent devenir les chapitres d'un livre composé de façon ultérieure avec l'option book, la commande \part, héritée de la classe article, a été désactivée (seulement pour les documents composés avec l'option article).

De même, la version article bénéficie de la commande \tgotitle qui permet de définir le titre principal du document. La version étoilée \tgotitle\* existe, mais fait exactement la même chose que la commande non étoilée. Cependant, dans la version book, \tgotitle est un alias pour \chapter (et \tgotitle\* est de même un alias de \chapter\*), ainsi, un titre non numéroté dans un polycopié peut facilement devenir le titre numéroté d'un chapitre de livre. Sous réserve évidemment qu'un mécanisme comme \includeonly/\include ait été utilisé. Un modèle (pour l'instant en français) est fourni dans le répertoire examples.

La commande \tableofcontents ne peut être utilisée qu'avec l'option book; elle est désactivée avec l'option article : elle est alors remplacée par la commande \tgoshortoc (qui est elle-même désactivée avec l'option book). Si vous avez besoin de tables des matières multiples et/ou partielles, il faudra vous tourner vers un package spécialisé.

### <span id="page-6-3"></span>**5.3 Utiliser deux ou plusieurs formats de sortie**

Les fonctionnalités décrites ici ont un caractère rudimentaire et sont de nature expérimentale. Elles pourront, selon leur succès, être développées dans les versions ultérieures de la classe tango.

Pour chaque format de sortie, deux commandes particulières sont fournies. Par exemple, dans le cas de l'option Output=Smartphone, vous disposez de \SmartphoneCommand et \XSmartphoneCommand. L'argument de la commande \SmartphoneCommand n'est pris en compte que si le format de sortie Smartphone a été sélectionné. Inversement, l'argument de \XSmartphoneCommand n'est pris en compte que si ce format *n'a pas été* utilisé.

#### *Exemples*

 $\mathbb{F}$  \SmartphoneCommand{\pagebreak} crée un saut de page uniquement pour la sortie smartphone.

**M** \XSmartphoneCommand{\[<longue formule de maths>\]} \SmartphoneCommand{\begin{multline\*}<formule sur plusieurs lignes>\end{multine\*}} crée une version multline (cf. amsmath) d'une formule pour la sortie smartphone uniquement.

#### Les commandes proposées par tango sont :

- **M** \AfourCommand and \XAfourCommand pour la sortie A4paper;
- **M** \LetterCommand and \XLetterCommandpour la sortie letter;
- $\mathbb{F}$  \AfiveCommand and \XAfiveCommand pour la sortie A5paper;
- **M** \BigTabletCommand and \XBigTabletCommand pour la sortie BigTablet;
- **M** \TabletCommand and \XTabletCommand pour la sortie Tablet:
- © \SmallTabletCommand and \XSmallTabletCommand pour la sortie SmallTablet;
- **M** \eReaderCommand and \XeReaderCommand pour la sortie eReader;
- © \SmartphoneCommand and \XSmartphoneCommand pour la sortie Smartphone.

### <span id="page-7-0"></span>**5.4 Tous les thèmes de couleur**

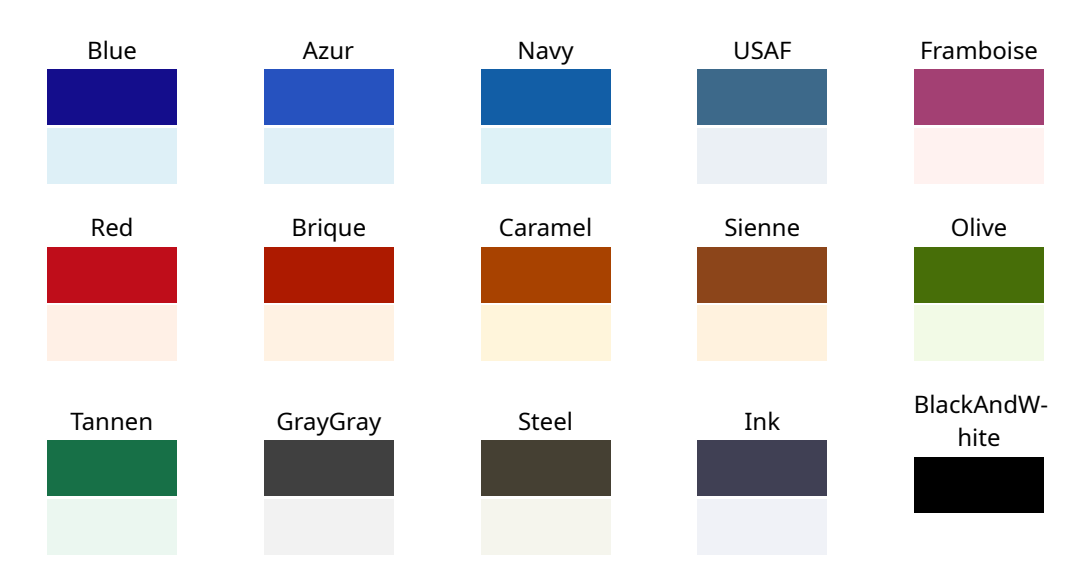

## <span id="page-7-1"></span>**6 SÉLECTION DE LA LANGUE**

Il est impératif de passer une option de langue à babel par l'intermédiaire de la classe tango : cela est vrai même pour les personnes de langue anglaise. Un message d'erreur sera généré par la classe tango si celle-ci n'a reçu aucune option de langue à transmettre à babel; si vous ignorez ce message, vous devrez travailler sans aucun motif de césure.

Tango possède également certains mots réservés qui sont (lorsque l'option french est passée à tango) :

```
\renewcommand\TgoTheoremName{Théorème}
\renewcommand\TgoDefinitionName{Définition}
\renewcommand\TgoPropositionName{Proposition}
\renewcommand\TgoLemmaName{Lemme}
\renewcommand\TgoCorollaryName{Corollaire}
\renewcommand\TgoRemarkName{Remarque}
\renewcommand\TgoExampleName{Exemple}
\renewcommand\TgoContentsName{Sommaire}
\renewcommand\TgoExerciseName{Exercice}
\renewcommand\TgoExercisesSubsectionName{Exercices}
\renewcommand\TgoExercisesSectionName{Exercices}
```
Même si toute option de langue reconnue par babel sera (en principe) prise en compte dès lors qu'elle est passée à tango, la traduction de ces mots réservés n'a lieu que pour les langues suivantes :

- M french;
- $\mathbb{F}$  english, british, american, canadian, australian, newzealand;
- $P$  german, ngerman, naustrian, nswissgerman;
- *w* italian:
- *I* spanish.

Les autres langues bénéficient des facilités offertes par babel, mais les mots réservés de tango ne sont pas traduits. Voici donc ce que peuvent faire les utilisateurs concernés.

- 1. Utiliser \renewcommand pour faire ces traductions eux-mêmes.
- 2. (Mieux) me communiquer par mail toute l'information nécessaire (au moins l'option de langue utilisée pour babel et une traduction des mots réservés) de façon à ce que je puisse procéder aux adaptations nécessaires.

# <span id="page-8-0"></span>**7 THÉORÈMES ET ÉNONCÉS DIVERS**

### <span id="page-8-1"></span>**7.1 Éléments prédéfinis**

Les environnements permettant de saisir les divers énoncés indispensables aux enseignants de mathématiques (définitions, théorèmes, propositions, etc.) sont définis grâce à la commande \newstatement dont la syntaxe est :

```
\newstatement{<environnement>}{<compteur>}{<nom-générique-de-l'énoncé>}[<font-
command-optionnelle>]
```
Par exemple, les environnements, thm, defin, propo, coro et lem ont été définis par quelque chose comme :

```
\newcounter{thm} \newstatement{thm}{thm}{Théorème}[\itshape]
\newcounter{defin} \newstatement{defin}{defin}{Définition}
\newcounter{propo} \newstatement{propo}{propo}{Proposition}[\itshape]
\newcounter{coro} \newstatement{coro}{coro}{Corollaire}
\newcounter{lem} \newstatement{lem}{lem}{Lemme}
```
Si vous saisissez

```
\begin{propo}
La somme de deux entiers impairs est un entier pair.
\end{propo}
\begin{thm}[pons asinorum]
Les angles à la base d'un triangle isocèle sont égaux.
\end{thm}
```
vous obtenez

**Proposition 1** *La somme de deux entiers impairs est un entier pair.*

### **Théorème 1 (pons asinorum)** *Les angles à la base d'un triangle isocèle sont égaux.*

Comme vous pouvez le voir, chaque énoncé défini à l'aide de \newstatement dispose d'un argument optionnel délimité par des crochets (dont le contenu s'affiche entre parenthèses après le nom et le numéro de l'énoncé). Notez également que ces environnements ne devraient pas être utilisés à l'intérieur d'un autre environnement basé sur list (comme center, quote, enumerate, itemize…).

Pour chaque type d'énoncé défini à l'aide de \newstatement existe également

M une forme étoilée non numérotée :

```
\begin{coro*}
Les angles à la base d'un triangle isocèle sont égaux.
\end{coro*}
```
### **Corollaire**

Les angles à la base d'un triangle isocèle sont égaux.

M un premier argument optionnel délimité par < > qui permet de remplacer localement le nom générique de l'énoncé.

\begin{thm\*}<Théorème de d'Alembert-Gauss> [théorème fondamental de l'algèbre] Tout polynôme non constant à coefficients complexes possède au moins une racine complexe. \end{thm\*}

**Théorème de d'Alembert-Gauss (théorème fondamental de l'algèbre)**

*Tout polynôme non constant à coefficients complexes possède au moins une racine complexe.*

### <span id="page-9-0"></span>**7.2 Configurer vos propres types énoncés**

Si vous avez besoin d'un nouveau type d'énoncé, disons un environnement axm pour les axiomes, c'est tout simple :

\newcounter{axio} \newstatement{axm}{axio}{Axiom}

Remarquez bien qu'il vous revient alors de définir le compteur utilisé par cet environnement : si ce compteur n'existe pas déjà, il vous faut le créer à l'aide de la commande \newcounter. Bien sûr, le nom du compteur peut être différent de celui de l'environnement. Si vous avez utilisé l'option no-statement, vous aurez d'ailleurs à définir tous les types d'énoncé dont vous avez besoin, avec des noms et des compteurs de votre choix.

#### <span id="page-9-1"></span>**7.3 Redéfinir des types d'énoncés**

La commande \newstatement a pour compagnon \renewstatement qui permet de redéfinir l'environnement associé à un type d'énoncé préexistant. Précisément, vous devez employer \renewstatement{foo}… plutôt que \newstatement{foo}… si et seulement si l'environnement foo a déjà été défini.

*Exemples*

1. Vous pouvez redéfinir l'environnement propo de telle façon qu'il utilise le même compteur que l'environnement thm avec un contenu affiché en caractères romains :

```
\renewstatement{propo}{thm}{Proposition}
\setcounter{thm}{0}
\begin{propo}
La somme de deux entiers impairs est un entier pair.
\end{propo}
\begin{thm}
Les angles à la base d'un triangle isocèle sont égaux.
\end{thm}
```
#### **Proposition 1**

La somme de deux entiers impairs est un entier pair.

### **Théorème 2**

*Les angles à la base d'un triangle isocèle sont égaux.*

2. Si vous venez de terminer la saisie en Latex de *l'intégralité* de votre traité d'algèbre, lequel contient propositions, théorèmes et corollaires, et que vous réalisez maintenant que ce que vous voulez c'est qu'il n'y ait plus de différence entre propositions, théorèmes et corollaires, les trois types d'énoncés devant être composés en italique, se nommer « proposition » et être numérotés avec le même compteur, vous pouvez simplement saisir dans le préambule :

```
\renewstatement{coro}{thm}{Proposition}[\itshape]
\renewstatement{propo}{thm}{Proposition}[\itshape]
\renewstatement{thm}{thm}{Proposition}[\itshape]
```
#### Alors avec

```
\setcounter{thm}{0}
\begin{propo}
La somme de deux entiers impairs est un entier pair.
\end{propo}
\begin{thm}
La somme de deux entiers pairs est un entier pair.\end{thm}
\begin{coro}
Si deux entiers ont la même parité, leur somme est un entier pair.
\end{coro}
```
vous obtiendrez :

### **Proposition 1**

*La somme de deux entiers impairs est un entier pair.*

### **Proposition 2**

*La somme de deux entiers pairs est un entier pair.*

### **Proposition 3**

*Si deux entiers ont la même parité, leur somme est un entier pair.*

#### au lieu de

#### **Proposition 1**

*La somme de deux entiers impairs est un entier pair.*

### **Théorème 1**

*La somme de deux entiers pairs est un entier pair.*

#### **Corollaire 1**

Si deux entiers ont la même parité, leur somme est un entier pair.

3. Pour finir, \renewstatement et \newstatement ont une forme étoilée qui permet d'obtenir un type d'énoncé dont le numéro est affiché avant le nom. Mieux, si le compteur utilisé pour ce type d'énoncé est subsection ou subsubsection, les titres de ces énoncés sont affichés avec la même apparence et le même placement que les titres de subsection ou de subsubsection; bien sûr ce placement dépend de la valeur de notitleindent.

\renewstatement\*{thm}{thm}{Theorème} \begin{thm}<Théorème de d'Alembert-Gauss> [théorème fondamental de l'algèbre] Tout polynôme non constant à coefficients complexes possède au moins une racine complexe. \end{thm} \renewstatement\*{thm}{subsection}{Theorème}[\itshape] \begin{thm}<Théorème de d'Alembert-Gauss> [théorème fondamental de l'algèbre] Tout polynôme non constant à coefficients complexes possède au moins une racine complexe. \end{thm} \renewstatement\*{thm}{subsubsection}{Theorème} \begin{thm}<Théorème de d'Alembert-Gauss> [théorème fondamental de l'algèbre] Tout polynôme non constant à coefficients complexes possède au moins une racine complexe. \end{thm}

**2 Théorème de d'Alembert-Gauss (théorème fondamental de l'algèbre)**

Tout polynôme non constant à coefficients complexes possède au moins une racine complexe.

**7.4 Théorème de d'Alembert-Gauss (théorème fondamental de l'algèbre)**

*Tout polynôme non constant à coefficients complexes possède au moins une racine complexe.*

**7.4.1 Théorème de d'Alembert-Gauss (théorème fondamental de l'algèbre)** Tout polynôme non constant à coefficients complexes possède au moins une racine complexe.

#### <span id="page-11-0"></span>**8 EXERCICES**

### <span id="page-11-1"></span>**8.1 Commandes permettant la mise en forme d'exercices**

La classe tango fournit la commande \exo qui permet de présenter des énoncés d'exercices numérotés (le compteur est tgoexo). Il existe une version étoilée, sans numéro. Comme pour les types d'énoncés, l'argument optionnel entre crochets permet d'obtenir un complément au titre, composé entre parenthèses et la première option, balisée par « < > » permet d'obtenir un titre de substitution.

\exo Démontrer que si \$G\$ est un groupe fini et \$H\$ un sous-groupe de \$G\$, l'ordre de \$H\$ divise l'ordre de \$G\$. \exo[théorème de Lagrange] Démontrer que si \$G\$ est un groupe fini et \$H\$ un sous-groupe de \$G\$, l'ordre de \$H\$ divise l'ordre de \$G\$.

#### **Exercice 1**

Démontrer que si  $G$  est un groupe fini et  $H$  un sous-groupe de  $G$ , l'ordre de  $H$  divise l'ordre de  $G$ .

### **Exercice 2 (théorème de Lagrange)**

Démontrer que si  $G$  est un groupe fini et  $H$  un sous-groupe de  $G$ , l'ordre de  $H$  divise l'ordre de  $G$ .

#### listes the control of the control of the control of the control of the control of the control of the control of the control of the control of the control of the control of the control of the control of the control of the c

\newcommand\tgostar{\raisebox{-0.5ex}{\large\textborn}} \exo\*<Problème des restes chinois>[\tgostar\tgostar\tgostar] Soit \$n\_1,\ldots, n\_k\$ \$k\$ entiers strictement supérieurs à \$1\$. Notons \$N\$ le produit des \$n\_i\$. Démontrer que si les \$n\_i\$ sont premiers entre eux deux à deux et si \$a\_1,\ldots, a\_k\$ sont des entiers quelconques, le système \begin{align\*} x&\equiv a\_1 \pmod{n\_1}\\ &\!\vdots\\ x&\equiv a\_k \pmod{n\_k} \end{align\*} possède une solution, unique modulo \$N\$.

#### **Problème des restes chinois (\*\*\*)**

Soit  $n_1, \ldots, n_k$  k entiers strictement supérieurs à 1. Notons N le produit des  $n_i$ . Démontrer que si les  $n_i$ sont premiers entre eux deux à deux et si  $a_1, \ldots, a_k$  sont des entiers quelconques, le système

$$
x \equiv a_1 \pmod{n_1}
$$
  
:  

$$
x \equiv a_k \pmod{n_k}
$$

possède une solution, unique modulo  $N$ .

### <span id="page-12-0"></span>**8.2 Environnements secexo et chapexo**

Ces deux environnements conçus pour présenter une partie consacrée aux exercices à la fin d'une section (dans le cas de secexo) ou d'un chapitre (dans le cas de chapexo). À l'intérieur de ces environnements, on utilise en principe la commande \exo.

Le titre, en capitales et centré, est « EXERCICES » par défaut; l'argument optionnel entre crochets vous permet d'en choisir un autre. Ce titre est ajouté à la table des matières ou au sommaire.

Enfin, ces commandes possèdent des formes étoilées (\begin{secexo\*)…\end{secexo\*}) qui vous permettront de composer ces parties consacrées aux exercices dans un corps plus petit (excepté si la taille de la fonte principale du document est 9pt).

\begin{secexo\*}[Exemple d'une partie consacrée aux exercices] \exo Démontrer que la somme de deux entiers pairs est un entier pair. \exo Démontrer que la somme de deux entiers impairs est un entier pair. \end{secexo\*}

#### **EXEMPLE D'UNE PARTIE CONSACRÉE AUX EXERCICES**

**Exercice 3** Démontrer que la somme de deux entiers pairs est un entier pair. **Exercice 4** Démontrer que la somme de deux entiers impairs est un entier pair.

### <span id="page-12-1"></span>**9 LISTES**

### <span id="page-12-2"></span>**9.1 Principes généraux**

En ce qui concerne les marges, les déplacements horizontaux dans tango se font par pas multiples entiers de \TgoStandardMargin. Au chargement de la classe, la valeur de ce paramètre est fixée à 1.5em, ainsi que les retraits d'alinéas et les retraits subis par les titres (à moins que ces valeurs ne soient fixées à zéro). les marqueurs successifs des environnements itemize et enumerate sont donc positionnés à 1.5em, 3em, 4.5em, etc. de la marge principale. Il n'est pas forcément recommandé de changer cette configuration (si vous souhaitez le faire, il convient d'utiliser le package enumitem).

### <span id="page-13-0"></span>**9.2 Environnements basés sur l'environnement list**

Il existe deux façons de configurer les listes dans tango. La première, active par défaut, est obtenue grâce à la commande \tgostandardlists; la seconde grâce à la commande \tgosmartlists. Avec \tgostandardlists, le texte correspondant à un niveau donné est décalé vers la droite (d'une quantité égale à \TgoStandardMargin...) par rapport au marqueur correspondant. Avec \tgosmartlists, à l'inverse, le texte correspondant à un niveau donné est décalé vers la gauche (d'une quantité égale à \TgoStandardMargin...) par rapport au marqueur correspondant.

Voici le comportement par défaut de l'environnement itemize (de ce point de vue enumerate n'est pas différent).

- Lorem ipsum dolor sit amet, consectetuer adipiscing elit. Ut purus elit, vestibulum ut, placerat ac, adipiscing vitae, felis. Curabitur dictum gravida mauris. Nam arcu libero, nonummy eget, consectetuer id, vulputate a, magna.
- Donec vehicula augue eu neque. Pellentesque habitant morbi tristique senectus et netus et malesuada fames ac turpis egestas. Mauris ut leo. Cras viverra metus rhoncus sem. Nulla et lectus vestibulum urna fringilla ultrices. Phasellus eu tellus sit amet tortor gravida placerat.
	- Integer sapien est, iaculis in, pretium quis, viverra ac, nunc. Praesent eget sem vel leo ultrices bibendum. Aenean faucibus. Morbi dolor nulla, malesuada eu, pulvinar at, mollis ac, nulla. Curabitur auctor semper nulla.
		- X Donec vehicula augue eu neque. Pellentesque habitant morbi tristique senectus et netus et malesuada fames ac turpis egestas.
			- · Pellentesque habitant morbi tristique senectus et netus et malesuada fames ac turpis egestas. Mauris ut leo. Praesent eget sem vel leo ultrices bibendum. Aenean faucibus. Morbi dolor nulla, malesuada eu, pulvinar at, mollis ac, nulla. Curabitur auctor semper nulla.
		- X Donec varius orci eget risus. Duis nibh mi, congue eu, accumsan eleifend, sagittis quis, diam.
- Cras viverra metus rhoncus sem. Nulla et lectus vestibulum urna fringilla ultrices. Phasellus eu tellus sit amet tortor gravida placerat.

Et maintenant, avec \tgosmartlists

• Lorem ipsum dolor sit amet, consectetuer adipiscing elit. Ut purus elit, vestibulum ut, placerat ac, adipiscing vitae, felis. Curabitur dictum gravida mauris. Nam arcu libero, nonummy eget, consectetuer id, vulputate a, magna.

• Donec vehicula augue eu neque. Pellentesque habitant morbi tristique senectus et netus et malesuada fames ac turpis egestas. Mauris ut leo. Cras viverra metus rhoncus sem. Nulla et lectus vestibulum urna fringilla ultrices. Phasellus eu tellus sit amet tortor gravida placerat.

◦ Integer sapien est, iaculis in, pretium quis, viverra ac, nunc. Praesent eget sem vel leo ultrices bibendum. Aenean faucibus. Morbi dolor nulla, malesuada eu, pulvinar at, mollis ac, nulla. Curabitur auctor semper nulla.

\* Donec vehicula augue eu neque. Pellentesque habitant morbi tristique senectus et netus et malesuada fames ac turpis egestas.

· Pellentesque habitant morbi tristique senectus et netus et malesuada fames ac turpis egestas. Mauris ut leo. Praesent eget sem vel leo ultrices bibendum. Aenean faucibus. Morbi dolor nulla, malesuada eu, pulvinar at, mollis ac, nulla. Curabitur auctor semper nulla.

+ Donec varius orci eget risus. Duis nibh mi, congue eu, accumsan eleifend, sagittis quis, diam. • Cras viverra metus rhoncus sem. Nulla et lectus vestibulum urna fringilla ultrices. Phasellus eu tellus sit amet tortor gravida placerat.

Notez que \tgosmartlists peut sembler intéressant lorsque l'on utilise essentiellement le premier niveau de ces environnements. Dans la mesure où \tgosmartlists supporte assez mal une construction comme

```
\begin{enumerate}
\item\begin{enumerate}\item
…
```
fréquente dans la numérotation des questions d'exercices, les environnements secexo et chapexo basculent localement vers \tgostandardlists. Cela n'est pas le cas de \exo qui, en en tant que commande, n'a pas de contexte propre, contrairement aux environnements.

### <span id="page-14-0"></span>**9.3 Redéfinition de certains marqueurs de liste pour itemize**

La classe tango fournit la commande \renewtgolabels qui permet de modifier les marqueurs de l'environnement itemize. Les arguments des quatre niveaux sont numérotés de 1 à 4 et doivent être utilisés comme ci-dessous.

*Exemples*

- \renewtgolabels1{\lefthand} remplace le marqueur du niveau 1 par le symbole  $\mathbb{F}$ .
- M \renewtgolabels4{\textbullet}1{\openbullet}3{\textemdash} change les marqueurs des premier, troisième et quatrième niveaux. Le marquer du niveau 2 est inchangé. Comme vous le voyez, l'ordre des arguments est sans importance.

Il existe également une version étoilée, qui restaure l'état initial des marqueurs (tel qu'au chargement de la classe), soit \textbullet, •, pour le niveaul 1, \textopenbullet, ◦, pour le niveau 2, \starredbullet, +, pour le niveau 3 et \textperiodcentered, · pour le niveau 4 (remarquez que ce sont les valeurs par défaut pour tango, mais *non* pour Latex).

*Exemples*

- \renewtgolabels\* restaure toutes les valeurs initiales.
- \renewtgolabels\*2{\textendash} restaure les valeurs initiales, sauf pour le deuxième niveau qui utilisera désormais –.

### <span id="page-14-1"></span>**10 AUTRES ENVIRONNEMENTS**

En plus des environnements définis pour les types d'énoncés, la classe tango offre les quatre environnements suivants.

#### <span id="page-14-2"></span>**10.1 Environnements remark et example**

```
\begin{remark}
Voici une excellente remarque.
\end{remark}
\begin{example}
Voici un très court exemple.
\end{example}
```
*Remarque. —* Voici une excellente remarque.

*Exemple* Voici un très court exemple.

Ces deux environnements ont un argument optionnel entre crochets qui permet de définir un titre alternatif. Par exemple :

```
\begin{example}[Remarques]
\begin{enumerate}
\item Une première (et excellente) remarque.
\item Une seconde remarque (encore meilleure, si cela est possible).
\end{enumerate}
\end{example}
```
*Remarques*

- 1. Une première (et excellente) remarque.
- 2. Une seconde remarque (encore meilleure, si cela est possible).

#### <span id="page-15-0"></span>**10.2 Environnement alert**

```
\begin{alert}
Vous ne devriez pas envisager d'utiliser
\verb+\expandafter\expandafter\expandafter+
à moins que vous ne soyez un utilisateur expérimenté de
\TeX{}, car vous pourriez attraper une terrible migraine.
\end{alert}
```
 $\Diamond$  Vous ne devriez pas envisager d'utiliser \expandafter\expandafter\expandafter à moins que vous ne soyez un utilisateur expérimenté de TEX, car vous pourriez attraper une terrible migraine.

L'environnement alert propose lui aussi un argument optionnel entre crochets.

```
\begin{alert}[\bomb]
Vous ne devriez pas envisager d'utiliser
\verb+\expandafter\expandafter\expandafter+
à moins que vous ne soyez un utilisateur expérimenté de
\TeX{}, car vous pourriez attraper une terrible migraine.
\end{alert}
```
 $\blacktriangle$  Vous ne devriez pas envisager d'utiliser \expandafter \expandafter \expandafter à moins que vous ne soyez un utilisateur expérimenté de TEX, car vous pourriez attraper une terrible migraine.

### <span id="page-15-1"></span>**10.3 Environnement proof**

L'environnement proof est une adaptation de ce que fournit le package amsthm. Un titre alternatif est rendu possible grâce à l'argument optionnel entre crochets. La commande \qedhere est également utilisable.

```
\begin{thm}
La somme de deux entiers impairs est un entier pair.
\end{thm}
\begin{proof}
Soit $p$ et $q$ deux entiers impairs. Nous devons
établir qu'il existe un entier $n$ tel que $p+q=2n$.
Nous connaissons l'existence d'un entier $p_1$
et d'un entier $q_1$ tels que
\[p=2p_1+1\text{ et } q=2q_1+1,\]
par conséquent
\begin{align*}p+q&=(2p_1+1)+(2q_1+1)\\
&=2\underbrace{(p_1+q_1+1)}_{n}\qedhere
\end{align*}
\end{proof}
```
### **Théorème 1**

*La somme de deux entiers impairs est un entier pair.*

#### *Démonstration*

Soit  $p$  et  $q$  deux entiers impairs. Nous devons établir qu'il existe un entier  $n$  tel que  $p + q = 2n$ . Nous connaissons l'existence d'un entier  $p_1$  et d'un entier  $q_1$  tels que

$$
p = 2p_1 + 1 \text{ et } q = 2q_1 + 1,
$$

par conséquent

$$
p + q = (2p_1 + 1) + (2q_1 + 1)
$$
  
= 2(p<sub>1</sub> + q<sub>1</sub> + 1)  

$$
\frac{p_1 + q_2}{n}
$$

 $\overline{\phantom{a}}$ 

# <span id="page-16-0"></span>**11 FIGURES, TABLEAUX, FLOTTANTS ET LÉGENDES**

Grâce au package caption, les commandes suivantes ont été définies :

- \tgofigcaption (pour les figures);
- and \tgotabcaption (pour les tableaux).

Ces deux commandes permettent d'obtenir des légendes de même apparence que ce que ferait la commande \caption, mais fonctionnent également dans le cas d'objets non flottants.

Ainsi il devient possible d'inclure des tableaux et des figures en position fixe, sans que rien ne permette de les distinguer des objets flottants (dont l'usage reste recommandé dans la plupart des cas).